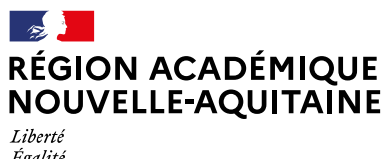

Égalité Fraternité

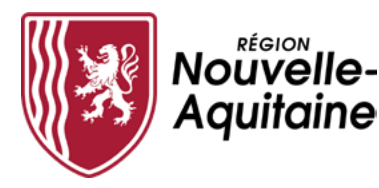

# **Continuité pédagogique**

semaine du 26 avril 2021

### **Conseils et pratiques à tenir pour les enseignants**

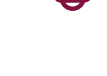

#### **ECHELONNER LA CONNEXION** de la première heure selon les niveaux et les classes.

Réguler autant que possible dans votre établissement l'usage de la classe virtuelle le lundi 26 avril matin.

Démarrer en veillant à la progressivité du nombre d'élèves et d'enseignants connectés. Éviter de faire l'appel sur l'ENT.

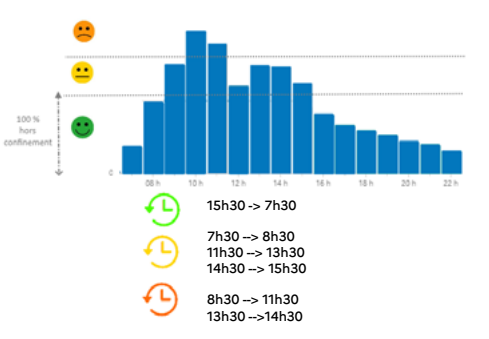

**RÉPARTIR LES CLASSES VIRTUELLES** entre le service du CNED [\(lycee.cned.fr\)](https://lycee.cned.fr) et l'ENT en limitant le nombre de visios par élève et par jour.

**VEILLER À ALTERNER** des temps d'échanges en visio avec les élèves et des temps de travail où vous laisser les élèves en autonomie

## **Pratiques à privilégier**

**DONNER UN PLAN DE TRAVAIL** sur une semaine (document traitement de texte ou pdf) téléchargeable

Cela évite aux élèves de rester tout le temps devant un écran (de manière générale, il est à éviter de demander à un élève de travailler plus de 3 heures par jour devant un écran). Cela leur permet aussi d'organiser leur travail.

**INCLURE DANS CE PLAN DE TRAVAIL** les liens vers le sressources si elles sont sur internet.

Cela évite de surcharger l'ENT en connexion.

**JOINDRE AU PLAN DE TRAVAIL LES DOCUMENTS** nécessaires en format texte ou pdf, penser aux pages du manuel papier à consulter pour les lycées généraux et tehcnologiques.

Cela libère l'ordinateur pour les autres membres de la famille qui en ont besoin (télétravail, autres enfants).

En LP, envoyer en PDF les pages correspondantes au manuel numérique utilisé.

**DONNER PAR L'INTERMÉDIAIRE DU CAHIER DE TEXTE** le travail à rendre (piècejointe, pas en ligne).

Les élèves téléchargent ce dont ils ont besoin, et font les activités hors-ligne.

### **Contacts cellule de suivi à l'usage des proviseurs :**

- Bordeaux : [dane@ac-bordeaux.fr](mailto:dane%40ac-bordeaux.fr?subject=) Jacques Lajus Tel : 06 46 18 14 89
- Limoges : [ce.dane@ac-limoges.fr](mailto:ce.dane%40ac-limoges.fr%20?subject=)  François Coutarel Tel : 06 42 56 01 93
- Poitiers : [dane@ac-poitiers.fr](mailto:dane%40ac-poitiers.fr?subject=)  Emmanuel Allard Tel : 07 57 63 01 96